## **Des outils pour manipuler des images.**

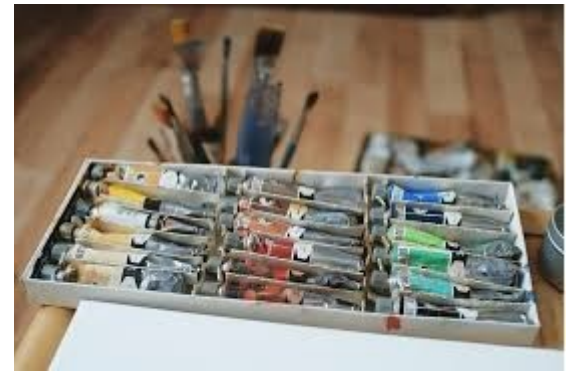

Quels outils utiliser?

Pour retoucher une image, **photoshop** est à l'image numérique ce que mobylette est au cyclomoteur et frigidaire au réfrigérateur.

Solution professionnelle, payant par abonnement, elle ne sera plus (ou peu) évoquée ici.<https://www.adobe.com/fr/products/photoshop/pricing-info.html>

Il existe une alternative gratuite, open source, capable de faire quasiment la même chose que photoshop, "gnu image manipulation program" autrement appelé **GIMP** <https://www.gimp.org/>

C'est un outil très complet, qui comme photoshop demande beaucoup de travail avant d'en exploiter tous les aspects et obtenir un rendu professionnel.

N'étant pas des professionnels de l'imagerie numérique, nous utiliserons des outils plus simples.

Le plus complet sera le célèbre Photofiltre <http://www.photofiltre-studio.com/pf7.htm>

La version 7 est à privilégier, pour sa gestion des calques.

Mais on pourra, pour des tache simples, utiliser les outils fournis avec windows: outil capture et paint

Voire même utiliser tout simplement le clavier! (La touche "Impr écran")

*D'ailleurs, pour les images de ce document, je n'ai utilisé que l'outil capture, paint et la touche "Impr. écran"*

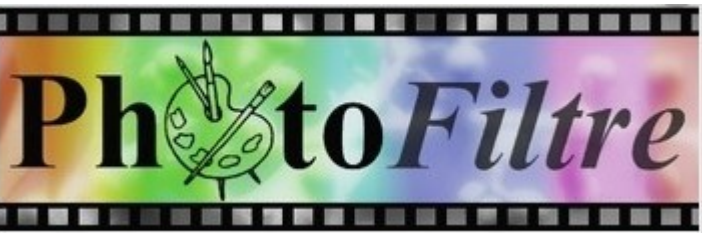

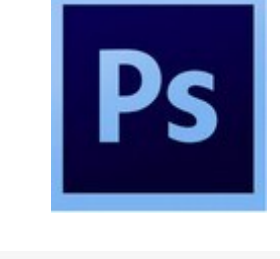

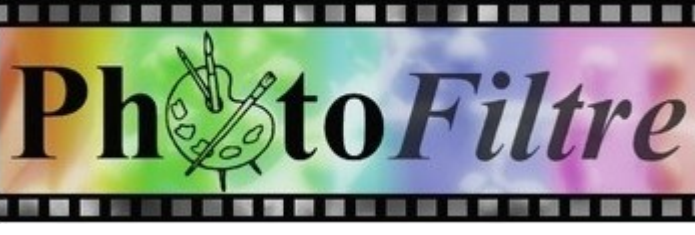

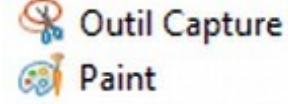